## A Handbook of Statistical Analyses Using R — 3rd Edition

Torsten Hothorn and Brian S. Everitt

\_\_\_\_| | \_\_\_\_

### CHAPTER 8

### Density Estimation: Erupting Geysers and Star Clusters

### 8.1 Introduction

### 8.2 Density Estimation

The three kernel functions are implemented in R as shown in lines 1-3 of Figure 8.1. For some grid x, the kernel functions are plotted using the R statements in lines 5-11 (Figure 8.1).

The kernel estimator  $\hat{f}$  is a sum of 'bumps' placed at the observations. The kernel function determines the shape of the bumps while the window width h determines their width. Figure 8.2 (redrawn from a similar plot in Silverman, 1986) shows the individual bumps  $n^{-1}h^{-1}K((x-x_i)/h)$ , as well as the estimate  $\hat{f}$  obtained by adding them up for an artificial set of data points

R> x <- c(0, 1, 1.1, 1.5, 1.9, 2.8, 2.9, 3.5)
R> n <- length(x)</pre>

For a grid

R> xgrid <- seq(from = min(x) - 1, to = max(x) + 1, by = 0.01) on the real line, we can compute the contribution of each measurement in x, with h = 0.4, by the Gaussian kernel (defined in Figure 8.1, line 3) as follows; R> h <- 0.4

R> bumps <- sapply(x, function(a) gauss((xgrid - a)/h)/(n \* h)) A plot of the individual bumps and their sum, the kernel density estimate  $\hat{f}$ , is shown in Figure 8.2.

### 8.3 Analysis Using R

8.3.1 A Parametric Density Estimate for the Old Faithful Data

```
R> rec <- function(x) (abs(x) < 1) * 0.5
1
   R> tri <- function(x) (abs(x) < 1) * (1 - abs(x))
^{2}
   R> gauss <- function(x) 1/sqrt(2*pi) * exp(-(x^2)/2)
3
   R> x <- seq(from = -3, to = 3, by = 0.001)
4
   R > plot(x, rec(x), type = "l", ylim = c(0,1), lty = 1,
\mathbf{5}
            ylab = expression(K(x)))
   +
6
   R> lines(x, tri(x), lty = 2)
7
   R> lines(x, gauss(x), lty = 3)
8
   R> legend(-3, 0.8, legend = c("Rectangular", "Triangular",
9
              "Gaussian"), lty = 1:3, title = "kernel functions",
10
   +
              bty = "n")
11
```

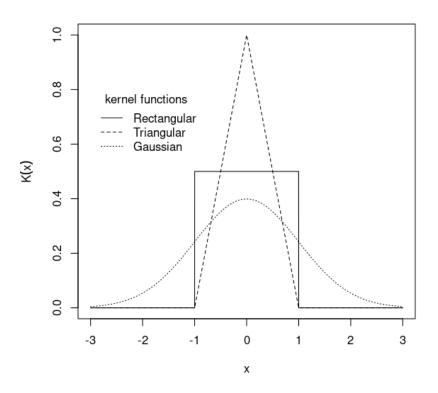

Figure 8.1 Three commonly used kernel functions.

```
1 R> plot(xgrid, rowSums(bumps), ylab = expression(hat(f)(x)),
2 + type = "l", xlab = "x", lwd = 2)
3 R> rug(x, lwd = 2)
4 R> out <- apply(bumps, 2, function(b) lines(xgrid, b))</pre>
```

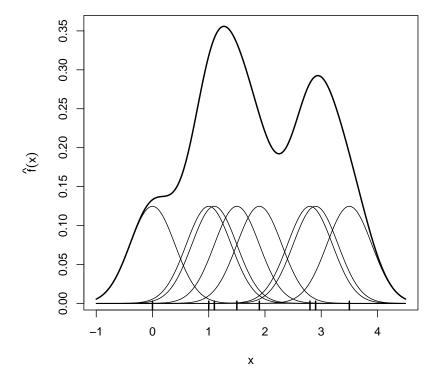

Figure 8.2 Kernel estimate showing the contributions of Gaussian kernels evaluated for the individual observations with bandwidth h = 0.4.

| + | <pre>method = "L-BFGS-B",</pre> |
|---|---------------------------------|
| + | lower = $c(0.01, rep(1, 4))$ ,  |
| + | upper = c(0.99, rep(200, 4)))   |

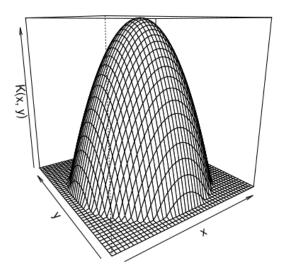

**Figure 8.3** Epanechnikov kernel for a grid between (-1.1, -1.1) and (1.1, 1.1).

### R> opp

```
R> data("faithful", package = "datasets")
1
   R> x <- faithful$waiting</pre>
2
   R> layout(matrix(1:3, ncol = 3))
з
   R> hist(x, xlab = "Waiting times (in min.)", ylab = "Frequency",
4
            probability = TRUE, main = "Gaussian kernel",
   +
5
            border = "gray")
   +
6
   R> lines(density(x, width = 12), lwd = 2)
7
   R > rug(x)
8
   R> hist(x, xlab = "Waiting times (in min.)", ylab = "Frequency",
9
            probability = TRUE, main = "Rectangular kernel",
10
   +
11
   +
            border = "gray")
   R> lines(density(x, width = 12, window = "rectangular"), lwd = 2)
12
   R > rug(x)
13
   R> hist(x, xlab = "Waiting times (in min.)", ylab = "Frequency",
14
            probability = TRUE, main = "Triangular kernel",
   +
15
            border = "gray")
   +
16
   R> lines(density(x, width = 12, window = "triangular"), lwd = 2)
17
   R > rug(x)
18
```

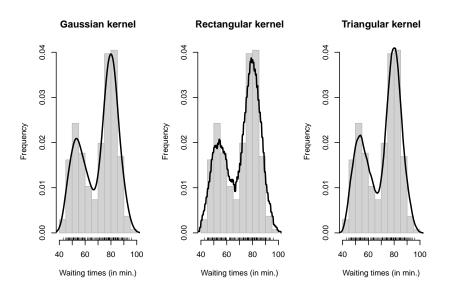

Figure 8.4 Density estimates of the geyser eruption data imposed on a histogram of the data.

```
8 DENSITY ESTIMATION
R> library("KernSmooth")
R> data("CYGOB1", package = "HSAUR3")
R> CYGOB1d <- bkde2D(CYGOB1, bandwidth = sapply(CYGOB1, dpik))
R> contour(x = CYGOB1d$x1, y = CYGOB1d$x2, z = CYGOB1d$fhat,
+ xlab = "log surface temperature",
+ ylab = "log light intensity")
```

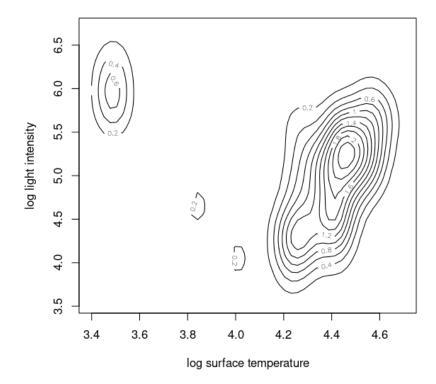

Figure 8.5 A contour plot of the bivariate density estimate of the CYGOB1 data, i.e., a two-dimensional graphical display for a three-dimensional problem.

Of course, optimizing the appropriate likelihood 'by hand' is not very convenient. In fact, (at least) two packages offer high-level functionality for estimating mixture models. The first one is package **mclust** (Fraley et al., 2014) implementing the methodology described in Fraley and Raftery (2002). Here, a Bayesian information criterion (BIC) is applied to choose the form of the mixture model:

R> library("mclust")

| R> | <pre>persp(x = CYGOB1d\$x1, y = CYGOB1d\$x2, z = CYGOB1d\$fhat,</pre> |
|----|-----------------------------------------------------------------------|
| +  | <pre>xlab = "log surface temperature",</pre>                          |
| +  | <pre>ylab = "log light intensity",</pre>                              |
| +  | <pre>zlab = "estimated density",</pre>                                |
| +  | theta = $-35$ , axes = TRUE, box = TRUE)                              |
|    |                                                                       |

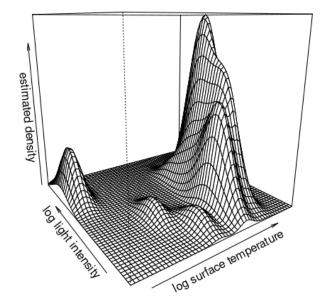

Figure 8.6 The bivariate density estimate of the CYGOB1 data, here shown in a three-dimensional fashion using the persp function.

# R> mc <- Mclust(faithful\$waiting) R> mc

'Mclust' model object: (E,2)

| Avai. | lable components: |          |     |
|-------|-------------------|----------|-----|
| [1]   | "call"            | "data"   | "mo |
| [4]   | "n"               | "d"      | "G" |
| [7]   | "BIC"             | "loglik" | "df |
| [10]  | "bic"             | "icl"    | "hy |
| [13]  | "parameters"      | "z"      | "cl |
| [16]  | "uncertainty"     |          |     |

"modelName" "G" "df" "hypvol" "classification"

### DENSITY ESTIMATION

and the estimated means are

R> mc\$parameters\$mean

54.6 80.1

with estimated standard deviation (found to be equal within both groups)

R> sqrt(mc\$parameters\$variance\$sigmasq)

[1] 5.87

The proportion is  $\hat{p} = 0.36$ . The second package is called **flexmix** whose functionality is described by Leisch (2004). A mixture of two normals can be fitted using

```
R> library("flexmix")
R> fl <- flexmix(waiting ~ 1, data = faithful, k = 2)
with \hat{p} = 0.52 and estimated parameters
```

R> parameters(fl, component = 1)

```
Comp.1
coef.(Intercept) 70.8
sigma 13.6
```

```
R> parameters(fl, component = 2)
```

Comp.2 coef.(Intercept) 71.0 sigma 13.6

We can get standard errors for the five parameter estimates by using a bootstrap approach (see Efron and Tibshirani, 1993). The original data are slightly perturbed by drawing n out of n observations with replacement and those artificial replications of the original data are called bootstrap samples. Now, we can fit the mixture for each bootstrap sample and assess the variability of the estimates, for example using confidence intervals. Some suitable R code based on the Mclust function follows. First, we define a function that, for a bootstrap sample indx, fits a two-component mixture model and returns  $\hat{p}$  and the estimated means (note that we need to make sure that we always get an estimate of p, not 1 - p):

```
R> library("boot")
R> fit <- function(x, indx) {</pre>
       a <- Mclust(x[indx], minG = 2, maxG = 2,</pre>
+
                    modelNames="E")$parameters
+
+
       if (a$pro[1] < 0.5)
+
            return(c(p = a$pro[1], mu1 = a$mean[1],
+
                                     mu2 = a mean[2])
       return(c(p = 1 - a\$pro[1], mu1 = a\$mean[2],
+
                                     mu2 = a mean[1])
+
+
   }
```

The function fit can now be fed into the boot function (Canty and Ripley, 2014) for bootstrapping (here 1000 bootstrap samples are drawn)

```
R> opar <- as.list(opp$par)</pre>
R > rx < - seq(from = 40, to = 110, by = 0.1)
R> d1 <- dnorm(rx, mean = opar$mu1, sd = opar$sd1)
R> d2 <- dnorm(rx, mean = opar$mu2, sd = opar$sd2)
R > f <- opar p * d1 + (1 - opar p) * d2
R> hist(x, probability = TRUE, xlab = "Waiting times (in min.)",
        border = "gray", xlim = range(rx), ylim = c(0, 0.06),
+
        main = "")
+
R> lines(rx, f, lwd = 2)
R> lines(rx, dnorm(rx, mean = mean(x), sd = sd(x)), lty = 2,
+
         lwd = 2)
R> legend(50, 0.06, lty = 1:2, bty = "n",
          legend = c("Fitted two-component mixture density",
+
+
                     "Fitted single normal density"))
```

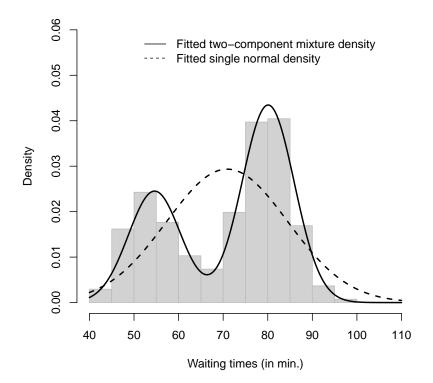

Figure 8.7 Fitted normal density and two-component normal mixture for geyser eruption data.

### DENSITY ESTIMATION

### R> bootpara <- boot(faithful\$waiting, fit, R = 1000)

We assess the variability of our estimates  $\hat{p}$  by means of adjusted bootstrap percentile (BCa) confidence intervals, which for  $\hat{p}$  can be obtained from

R> boot.ci(bootpara, type = "bca", index = 1)
BOOTSTRAP CONFIDENCE INTERVAL CALCULATIONS

Based on 1000 bootstrap replicates

CALL : boot.ci(boot.out = bootpara, type = "bca", index = 1) Intervals : Level BCa 95% (0.304, 0.423) Calculations and Intervals on Original Scale

We see that there is a reasonable variability in the mixture model; however, the means in the two components are rather stable, as can be seen from

R> boot.ci(bootpara, type = "bca", index = 2)
BOOTSTRAP CONFIDENCE INTERVAL CALCULATIONS

```
Based on 1000 bootstrap replicates
```

```
CALL :
boot.ci(boot.out = bootpara, type = "bca", index = 2)
Intervals :
Level BCa
95% (53.4, 56.1)
Calculations and Intervals on Original Scale
```

### for $\hat{\mu}_1$ and for $\hat{\mu}_2$ from

```
Calculations and Intervals on Original Scale
```

Finally, we show a graphical representation of both the bootstrap distribution of the mean estimates *and* the corresponding confidence intervals. For convenience, we define a function for plotting, namely

```
R> bootplot <- function(b, index, main = "") {</pre>
+
        dens <- density(b$t[,index])</pre>
        ci <- boot.ci(b, type = "bca", index = index)$bca[4:5]</pre>
+
+
        est <- b$t0[index]</pre>
+
       plot(dens, main = main)
+
       y <- max(dens$y) / 10
+
        segments(ci[1], y, ci[2], y, lty = 2)
        points(ci[1], y, pch = "(")
+
       points(ci[2], y, pch = ")")
+
       points(est, y, pch = 19)
+
+
   }
```

# ANALYSIS USING R R> layout(matrix(1:2, ncol = 2)) R> bootplot(bootpara, 2, main = expression(mu[1])) R> bootplot(bootpara, 3, main = expression(mu[2]))

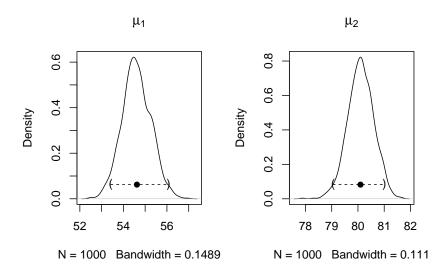

Figure 8.8 Bootstrap distribution and confidence intervals for the mean estimates of a two-component mixture for the geyser data.

The element t of an object created by **boot** contains the bootstrap replications of our estimates, i.e., the values computed by **fit** for each of the 1000 bootstrap samples of the geyser data. First, we plot a simple density estimate and then construct a line representing the confidence interval. We apply this function to the bootstrap distributions of our estimates  $\hat{\mu}_1$  and  $\hat{\mu}_2$  in Figure 8.8.

\_\_\_\_| | \_\_\_\_

### **Bibliography**

- Canty, A. and Ripley, B. D. (2014), boot: Bootstrap R (S-PLUS) Functions, URL http://CRAN.R-project.org/package=boot, R package version 1.3-9.
- Efron, B. and Tibshirani, R. J. (1993), An Introduction to the Bootstrap, London, UK: Chapman & Hall/CRC.
- Fraley, C. and Raftery, A. E. (2002), "Model-based clustering, discriminant analysis, and density estimation," *Journal of the American Statistical Association*, 97, 611–631.
- Fraley, C., Raftery, A. E., and Wehrens, R. (2014), *mclust: Model-based Cluster Analysis*, URL http://www.stat.washington.edu/mclust, R package version 4.3.
- Leisch, F. (2004), "FlexMix: A general framework for finite mixture models and latent class regression in R," *Journal of Statistical Software*, 11, URL http://www.jstatsoft.org/v11/i08/.
- Silverman, B. (1986), *Density Estimation*, London, UK: Chapman & Hall/CRC.